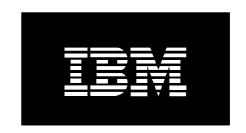

March 24, 2020

Adrian O Robinson

**Elastic Capacity on Demand** is a new and easy way for IBM customers to activate their POWER8/9 hardware processor and memory resources.

It takes only 3 steps from need to activation:

- Buy a pool of Elastic processor and/or memory on demand resources
- Use part of it (or all at once up to you!) to "charge" one or more eligible POWER8/9 processor-based systems with needed resource "days of usage"
- Apply your activation code(s) through the HMC to make the resources immediately available for your POWER8/9 processor-based system(s) to use

That's it. It takes less than a minute from start to finish to order and get your activation code(s). And you do everything through the <a href="Entitled Systems Support">Entitled Systems Support</a> website.

The new offering is found under "My Entitled Hardware":

- CoD Purchase new Elastic days
- CoD Generate new Elastic codes
- CoD View, Download existing codes

Be sure to read the **Q&A** below before doing anything. Detailed announcement information is also available at <u>IBM Offering Information</u> under hardware announcement number <u>117-016</u>. Also, any and all feedback is most welcome!

### Q&A:

**O:** In which countries is the new offering available?

**A:** The offering is available Wide except China due to local regulations.

**Q:** Can I use this together with regular Capacity on Demand permanent memory and processor activations?

**A:** Yes, you can. You can use this in addition to your permanent activations (for example to handle load spikes or periodic higher workload) or you can completely shift to an Elastic usage model. It's really up to you.

Q: Is Postpay still available

A: Post pay is no longer available it is being sunset & available only on an exception basis to handle situations where client is still in the process of upgrading/installing the new firmware

Q: For the new E COD process, is the enablement piece still needed A: No, it is no longer needed

**Q:** I am already using Elastic Capacity on Demand - I report my usage to IBM and then get billed. Will this change?

**A:** Yes, the old Elastic post-usage reporting and billing solution is being withdrawn in the markets that offer the new Elastic pre-paid solution. The only way to continue an Elastic resource usage approach is to switch to this new pre-paid offering.

Q: Our clients are not registered on ESS - how can they download the activation days A: There is a link to register on ESS here:

https://www.ibm.com/servers/eserver/ess/ProtectedServlet.wss

ESS Key Center (WWSWKEYS@dk.ibm.com) can help with registration issues and they can see who is the primary user for a client organization.

The registration is needed to submit new orders on ESS and to have a convenient list of currently existing orders for preselection.

However, anyone can always access any order & do provisioning if they have the customer # & order #.

Q: How is the new E COD usage tracked for a given server if the HMC is connected to multiple servers

A: During provisioning- you must specify the server - & the code you download is created specifically for that server- & will not work on any other server.

The firmware on the server will track the used days

Q: Do you shut the client down if they run out of days

A: We don't shut them down - we give them a warning message on their HMC, we keep track of their overused days- & subtract it from them next time they download new activation code

**Q:** What do I need to use the new offering?

**A:** You need to own a supported POWER8/9 processor-based system, have the minimum required the firmware installed FW840.50 or FW860.20 & be an existing ESS user that can already submit Power software orders for your company. That's it.

**Q:** What about clients that have servers under different affiliate numbers? They can't share e CoD codes?

A: All customer #'s of a given enterprise should belong to the same affiliate # or same DUNS # (Dunn & Bradstreet #). If you encounter customer #'s that are not linked, we will help you to clean up the customer record so they can all belong to the same affiliate # /DUNS #

**Q:** Which POWER8/9 processor-based systems are supported?

**A:** This is the current list of supported POWER8/9 hardware type models. Minimum firmware level is either FW840.50 or FW860.20, so make sure you have the latest installed for the level you are using - otherwise the codes will not work! The links next to each supported POWER8 system will redirect you to Fix Central and the appropriate list of available versions for the selected level - we recommend you are always running latest firmware for your platform.

POWER9 servers do not need any firmware

- 8408-E8E IBM Power System E850 <u>SV840</u> <u>SV860</u>
- 8408-44E IBM Power System E850C **SV860**
- 9119-MME IBM Power System E870 SC840 SC860
- 9080-MME IBM Power System E870C SC840 SC860

- 9119-MHE IBM Power System E880 SC840 SC860
- 9080-MHE IBM Power System E880C SC840 SC860
- 9040- MR9- IBM Power System- E950
- 9080-MRS IBM Power System- E980

Q: I'm an IBM Business Partner and want to buy this for my customer. What should I do?
A: Yes, you can submit client e CoD orders in e-config. & upon "shipment in the system", it will be available immediately to the user to download on ESS with all the flexibility advantages of the new offering

Q: Is IBM still considering adding BP compensation for the client's e CoD direct orders?

A: For BP orders, our approach is to allow BPs to serve their clients through e-config (4586-COD). For BP clients, direct ESS order is meant only for emergency situations- since is enables customers to obtain the code in minutes

**Q:** What are my payment options?

**A:** At launch we only support payments through invoice received at the end of the current billing period. You need to have a Purchase Order open with IBM first we will use it to generate your invoice. If you don't have a Purchase Order currently available, your procurement department must first create one... In ESS there is an option to create a quote & forward it to the procurement department

**Q:** But I would like to pay with my Credit Card!

A: Credit Card payments may be coming later - they are not yet available now

**Q:** When will I get my invoice?

**A:** You will get one invoice per Purchase Order at the end of each month, with all your orders for that month grouped based on the Purchase Order number you have entered for each of them.

**Q:** Once I have submitted my order, that's it? I can get my activation code right away? **A:** Yes, that's it, you can create your activation code just after submitting the order and immediately start using the extra capacity you have purchased. We will send you an invoice at the end of the month.

**Q:** How is the metric done?

**A:** We meter you per day of usage - either processor or GBs of memory. For example: if you need to run 10 processors for 10 days (straight or spread over a longer period) at 100% usage, that will require a ECoD charge of 100 processor-days applied to your system. All tracked using the latest firmware enhancements.

**Q:** How is this tracked?

**A:** Once you apply an activation code on your POWER8/9 processor-based system, when the particular resource is used, it will keep depleting the relevant resource pool from the code until there's no more charge left. It's all tracked by the firmware (computer code).

Q: I can keep charging my POWER8/9 processor-based system at any time with new activation

codes- based on the days I bought?

**A:** Yes, once you have purchased a pool of resources, you can keep generating new activation codes for the available resource until your order is used up. You will also get warning messages on your system once you're close to using up what you currently have still available, so you can create new activation codes before the system runs out of the existing resource pool.

**Q:** Can I use one order on several POWER8/9 processor-based systems?

**A:** Yes! It's up to you how, when and where you want to distribute your purchased pool. You can also interchange days between POWER8/9 servers (days bought for POWER8 can be used on POWER9)

**O:** What if I run out of resources on the order?

A: You can buy more at any time.

Q: What happens if I change my mind can I cancel my order after it has been submitted A: all e Cod orders are final & cannot be cancelled/returned

**Q:** I have a POWER7+ or older system. Can I join too?

**A:** Yes, if you upgrade to a supported POWER8/9 first There are <u>other advantages</u> to upgrading as well!